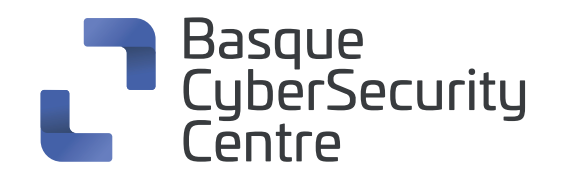

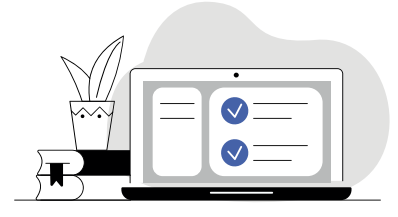

# **nessus cheat sheet**

**Kalteberatasunak aztertzeko tresna** bat da, erabiltzaile asko dituena, eta mehatxuak identifikatzeko eta haiei bizkor erantzuteko erabiltzen dena.

## **1. Nessus, instalazioa eta erabilera**

**O** Instalazioa

**apt-get install nessus**

- Aplikazioaren administratzailea gehitzea **nessus-adduser**
- Osagaiak eguneratzea **nessus-update-plugins**
- Nessus abiaraztea **/etc/init.d/nessusd start**
- Nessusen ataka egiaztatzea **netstat -luntp or # netstat –landtp**

# **2. Nessuscli**

Laguntza erakustea

### **nessus –h**

**O** Batch moduan exekutatzea

**nessus –q**

.nessus konfigurazio-fitxategian sartutako zuzentarauak zerrendatzea

#### **nessus --list-policies**

.nessus konfigurazio-fitxategian sartutako txosten-izenak zerrendatzea

**nessus --list-reports**

- Zerbitzarian dauden pluginen zerrenda **nessus –p**
- Komando-lerroan analisia hasten denean erabiliko den zuzentaraua zehaztea

**nessus --policy-name (zuzentarauaren izena)**

O Irteera-txostenaren formatua zehaztea (html, text, nbe, nessus)

#### **nessus -T**

Fitxategian zehaztutako analisi-helburuak erabiltzea, .nessus fitxategi lehenetsiaren ordez

### **nessus --target-file (fitxategiaren izena)**

Ez du egiaztatzen SSL ziurtagiririk dagoen **nessus –x**

# **3. Nessus Serverren komandoak**

Zehaztutako IP helbidea soilik entzutea

### **nessus-service -a (IP helbidea)**

Zerbitzariaren aldeko konfigurazio-fitxategia ezartzea, erabiltzeko, konfigurazio-fitxategi lehenetsiaren ordez

#### **nessus-service -c (konfigurazio-fitxategiaren izena)**

Atzeko planoan exekutatzen ari den zerbitzariaren modua ezartzea

**nessus-service -D**

Nessus komandoen zerrenda

**nessus-service -h**

- IPV4 soilik entzutea
	- **nessus-service --ipv4-only**
- IPV6 soilik entzutea **nessus-service --ipv6-only**
- Nessus eskanerrerako pasahitz nagusia konfiguratzea **nessus-service -K**
- Zerbitzaria konfiguratzea bezeroak zehaztutako ataka entzun dezan, 1241 ataka lehenetsiaren ordez

**nessus-service -p**

Modu isilean exekutatzea

**nessus-service -q**